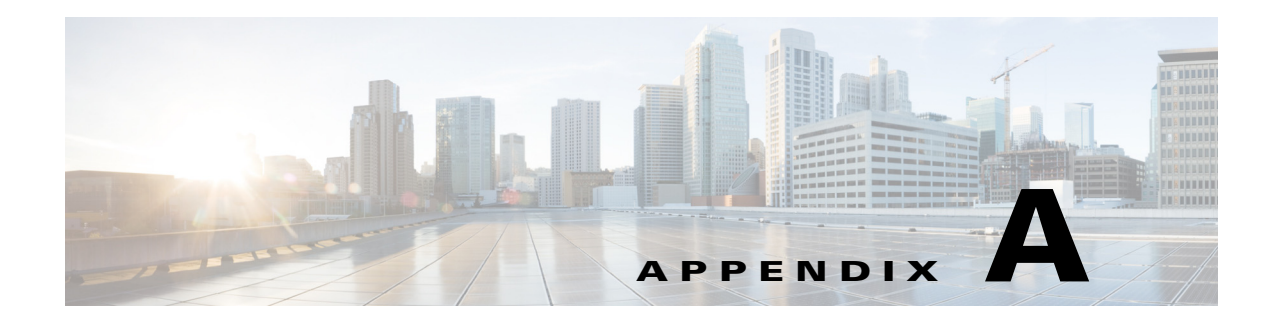

# **Port Information**

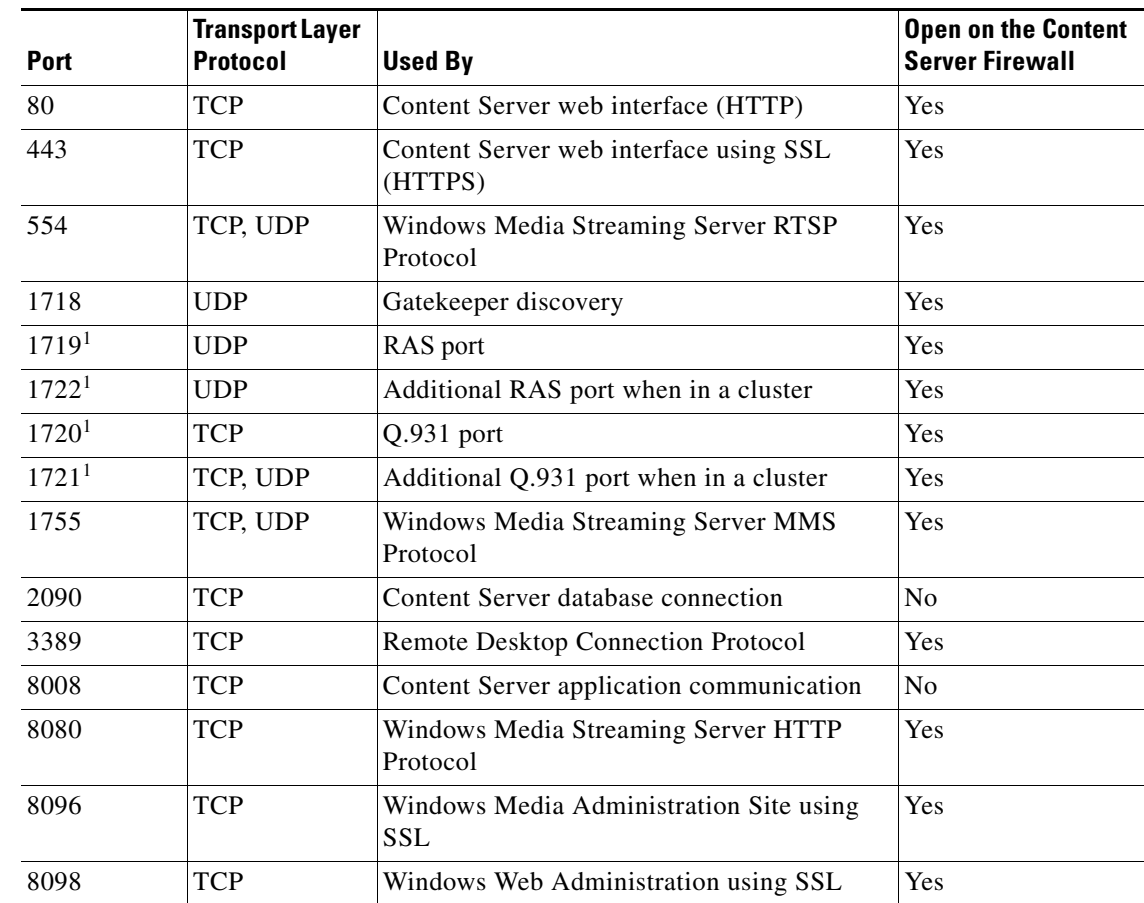

# *Table A-1 Ports Used by the Content Server*

<span id="page-0-0"></span>1. This port is configurable in **Site Settings** when in a cluster.

This table does not include any ports used in site settings or manually configured media server configurations for streaming to external streaming servers—for example:

- **• Port range** in Advanced H.323 Settings in **Site Settings**.
- **• Network pull port(s)** for Windows Media streaming servers. For more information, see the Windows Media Services help topics.

**• Streaming port range start** specified for unicast streaming on QuickTime or Darwin streaming servers; Wowza Media Servers for Flash; or multicast streaming in Windows Media streaming servers or QuickTime or Darwin streaming servers.

### **Ports for Streaming from the Content Server**

Streaming Windows Media from the Content Server uses the following ports:

| <b>Port</b> | <b>Streaming Media</b><br><b>Protocol</b> | <b>Firewall Information</b>                                                                                                    |
|-------------|-------------------------------------------|----------------------------------------------------------------------------------------------------|
| 554         | <b>RTSP</b>                               | At least one of these ports needs to be open between the<br>Content Server and the Windows Media player. For true<br>$  (RTSP)$ streaming, open port 554. See the note below. |
| 8080        | HTTP                                      |                                                                                                    |

*Table A-2 Ports Used for Streaming Windows Media from the Content Server*

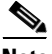

**Note** The Windows Media player will automatically use protocol rollover if necessary. The default streaming protocol for the Windows Media player is RTSP on port 554. If the player cannot obtain the stream using RTSP (because the port is blocked on a firewall, for example), then it will automatically rollover to MMS. MMS (port 1755) is a deprecated streaming protocol and is not used as a streaming transport for Windows Media Player version 9 and above. The player will then try HTTP on port 80. The Content Server will redirect any requests for Windows Media streams on port 80 to the correct HTTP port used by the Windows Media Streaming Server on the Content Server (port 8080).

Streaming Windows Media from the Content Server to the Silverlight player uses the following port:

## *Table A-3 Port Used for Streaming Windows Media from the Content Server to Silverlight Player*

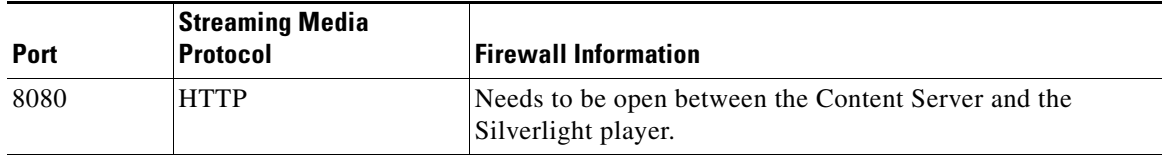

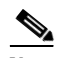

**Note** The Silverlight player will request the stream on port 80 because this is the default HTTP port. The Content Server will redirect any requests for Windows Media streams on port 80 to the correct HTTP port used by the Windows Media Streaming Server on the Content Server (port 8080).

MPEG-4 for QuickTime and MPEG-4 for Flash from Content Server using the default "Local IIS Web Server" media server configuration use the following port:

*Table A-4 Port Used by MPEG-4 for QuickTime and MPEG-4 for Flash from Content Server using the default "Local IIS Web Server" Media Server Configuration*

| <b>Port</b> | <b>Streaming Media</b><br>Protocol | <b>Firewall Information</b>                                 |
|-------------|------------------------------------|-------------------------------------------------------------|
| 80          | <b>HTTP</b>                        | Needs to be open between the Content Server and the player. |

#### **Ports for Streaming from External Streaming Servers**

The default setup for a Windows Media Streaming Server uses the following ports:

*Table A-5 Ports Used in the Default Setup for Windows Media Streaming*

| <b>Port</b> | <b>Streaming Media</b><br><b>Protocol</b> | <b>Firewall Information</b>                                                                                                    |
|-------------|-------------------------------------------|----------------------------------------------------------------------------------------------------|
| 554         | <b>RTSP</b>                               | At least one of these ports needs to be open between the<br>Content Server and the Windows Media player. For true<br>$ $ (RTSP) streaming, open port 554. See the note below. |
|             |                                           | If using server push in the media server configuration, ensure<br>that the HTTP port is open between the Content Server and<br>the external streaming server.                 |
| 80          |                                           |                                                                                                    |

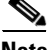

**Note** The Windows Media player will automatically use protocol rollover if necessary*.* The default streaming protocol for the Windows Media player is RTSP on port 554. If the player cannot obtain the stream using RTSP (because the port is blocked on a firewall, for example), then it will automatically rollover to MMS. MMS (port 1755) is a deprecated streaming protocol and is not used as a streaming transport for Windows Media Player version 9 and above. The player will then try HTTP on port 80.

The default setup for a QuickTime or Darwin streaming server uses the following port:

#### *Table A-6 Port Used in Default Setup for QuickTime or Darwin Streaming Server*

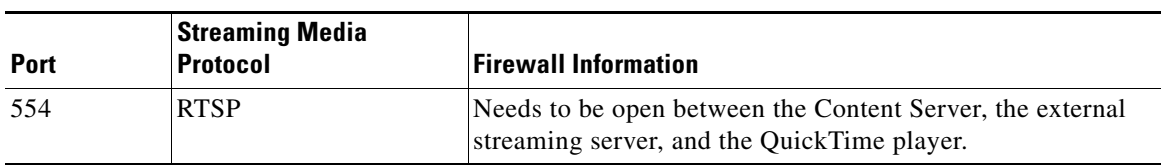

Г

The default setup for a Wowza Media Server for Flash uses the following ports:

| <b>Port</b> | <b>Streaming Media</b><br><b>Protocol</b>                                                 | <b>Firewall Information</b>                                                |
|-------------|-------------------------------------------------------------------------------------------|----------------------------------------------------------------------------|
| 554         | RTSP for<br>communication between<br>the Content Server and<br>the Wowza Media<br>Server. | Needs to be open between the Content Server and the Wowza<br>Media Server. |
| 1935        | RTMP for<br>communication between<br>the Wowza Media Server<br>and the Flash player.      | Needs to be open between the Wowza Media Server and the<br>Flash player.   |

*Table A-7 Ports Used in the Default Setup for Wowza Media Server for Flash*